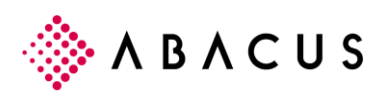

# **Lohnstrukturerhebung 2018 via ELM**

# **1.1 Einleitung**

Die Lohnstrukturerhebung wird alle zwei Jahre bei ausgewählten Unternehmen durchgeführt. Sie ermöglicht eine gute Übersicht über die Lohnstruktur in den verschiedenen Branchen.

Erhebung 2018 – Einreichung der Daten bis 31. März 2019

Weitere Informationen:

<https://www.bfs.admin.ch/bfs/de/home/statistiken/arbeit-erwerb/erhebungen/lse.html>

Eine der Möglichkeiten die Lohnstrukturerhebung einzureichen bietet das "einheitliche Lohnmeldeverfahren" kurz ELM.

Um die Datenqualität zu steigern, hat das Bundesamt für Statistik neue Plausibilisierungen und Regeln eingeführt. Beispielsweise muss der Bruttolohn in einem gewissen Verhältnis zu den AHV/IV/EO/ALV/NBUV-Beiträgen stehen. Oder bei Stundenlöhner müssen zwingend Arbeitsstunden im Oktober und für das ganze Jahr gemeldet werden.

Diese Regeln stimmen nicht mit den ELM 4.0 Richtlinien überein. Das BFS hat diese Regeln bereits bei der Lohnstrukturerhebung 2016 für die ELM-Meldungen angewendet. Das hat zu einigen Problemen bei den Kunden geführt.

Die swissdec hat nach längerer Analysezeit in Zusammenarbeit mit dem Bundesamt für Statistik im Januar 2019 neue, ergänzende ELM 4.0 Richtlinien zur Lohnstrukturerhebung ausgegeben. In der Folge liefert die Abacus Lohnbuchhaltung einige Aktualisierungen aus.

# **1.2 Aktualisierungen ab V2017**

Mit dem Hotfix 20.01.2019 für die Version 2019, 2018 und 2017 werden neue Regeln, Rundungen und Validierungen zur Verfügung gestellt.

Optimierungen für die "Lohnstrukturerhebung 2018" werden wie folgt ausgeliefert:

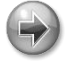

### **Hotfix Januar 2019**

Version 2017 Hotfix 20.01.2019 Version 2018 Hotfix 20.01.2019

Version 2019 Hotfix 20.01.2019

# **1.3 Ältere Versionen V2016, V2015**

Die ELM 4.0 zertifizierten Versionen 2015 / 2016 sind weiterhin in der Lage die Lohnstrukturerhebung korrekt einzureichen. Jedoch können die neuen BFS-Regeln, die erst nach der Einreichung auf Seiten des BFS angewendet werden, dazu führen, dass die Einreichung nachträglich abgelehnt wird.

#### **Mögliche Massnahmen**

- **1.** Die Datenbestände sofern möglich anpassen -> Nochmals versuchen
- **2.** Die Einreichung in Papierform durchführen

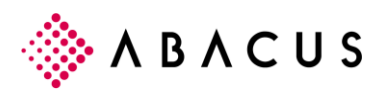

## **1.4 Weitere Verbesserungen**

Die Abacus Lohnbuchhaltung hat bereits im Vorfeld diverse Massnahmen ergriffen und neue Funktionen mit der Version 2018 ausgeliefert.

- Beschäftigungsgrad optional gemäss Lohnwertefeld
- Ferientage optional gemäss Lohnwertefeld
- Datenoptimierung (Die Wochenarbeitsstunden werden gemäss Beschäftigungsgrad und Arbeitsort abgestimmt)

### **1.5 Weitere Informationen**

Über folgende Seite können die Abacus Vertriebspartner weitere Informationen beziehen:

<https://support.abacus.ch/kb/display/KB/KB-1853>

- 1. Aktuelle Beschreibung der LSE in der Abacus Lohnbuchhaltung V2018
	- a. Erklärung zur Datenoptimierung
	- b. Beschreibung der neuen Steuerungen
	- c. Erklärung zu den neuen Validierungen (auch gültig ab V2017)
- 2. Neuer Anhang ELM 4.0 Richtlinien, darin spezifisch im Kapitel 8 die zusätzlichen Qualitätsregeln